### You May Not Need Attention

Ofir Press , Noah A. Smith, Paul G. Allen School of Computer Science & Engineering University of Washington , Allen Institute for Artificial Intelligence

fofirp,nasmithg@cs.washington.edu

Discussion Lead : Preeti Padelkar Discussion Facilitator : Ehsan Amjadian

### Abstract

The paper introduces a recurrent neural translation model and decoder. The eager translation model is low-latency, writing target tokens as soon as it reads the first source token, and uses constant memory during decoding.

It performs on par with the standard attention-based model of Bahdanau et al. (2014), and better on long sentences

It does not use attention and does not have a separate encoder

### Motivation

- Eager translation model.
- simpler model that resembles the language model of Zaremba et al. (2014).
- Uses less model parameters.
- Less computational intense during inference.
- Without attention mechanism and the encoder and decoder are unified into a single module.

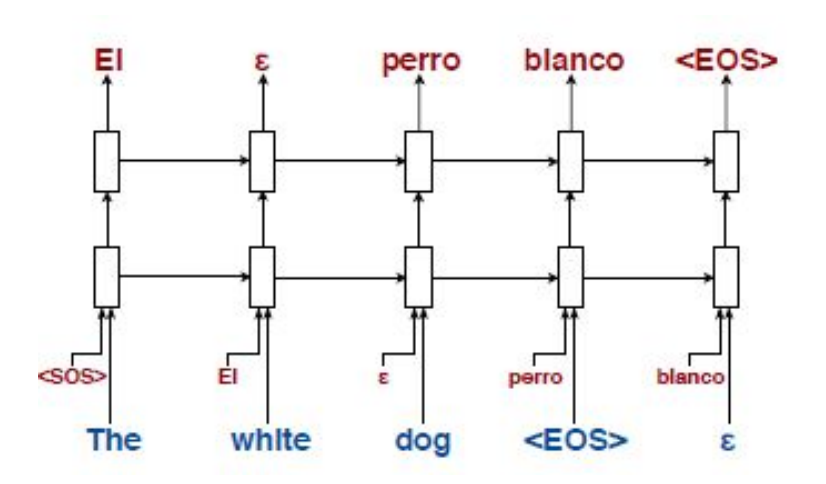

Figure 1: The eager model translating the sentence "The white dog" into Spanish. Source (target) tokens are in blue (red). **ε** is the padding token, which is removed during post processing. The diagram presents an eager translation model with two LSTM layers.

- The eager translation model uses a constant amount of memory, since it needs to use only one previous hidden state (rather than all previous hidden states) at every timestep.
- Our approach crams a prefix of a source sentence (and its resulting translation) into a dynamic memory vector, emitting target tokens immediately and every time another source word is read.

### Data Preprocessing

- A source and target sequence as eager feasible if, for every aligned pair of words (si; tj), i j.
- Using the alignments inferred by an off-the-shelf alignment model (fast align; Dyer et al., 2013), then inserting the minimal number of **ε** (empty) tokens into the target sentence to achieve the desired property.

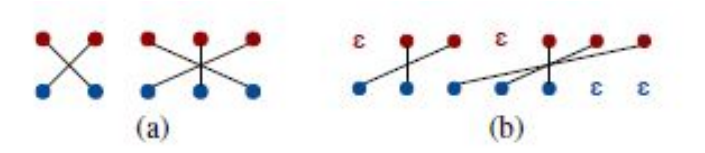

Figure 2: A source (blue) and target (red) sequence with their alignment before (a) and after (b) preprocessing to make the pair "eager feasible."

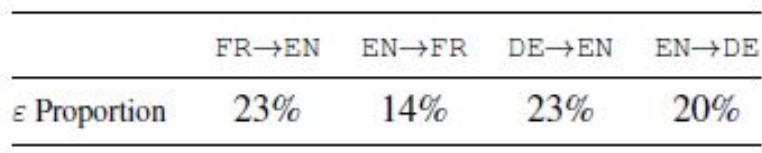

Table 1: Average percentage of  $\varepsilon$  in the target sentences of the four language directions. Initial padding tokens and padding tokens inserted to make the source and target sequence lengths equal are not counted.

### Off-the-shelf alignment

- •Given a source sentence f with length n, first generate the length of the target sentence, m.
- •Generate an alignment, a = {a1,a2,...,am}, that indicates which source word each target word will be a translation of.
- Finally, generate the m output words, where each translation ei depends only on fai.

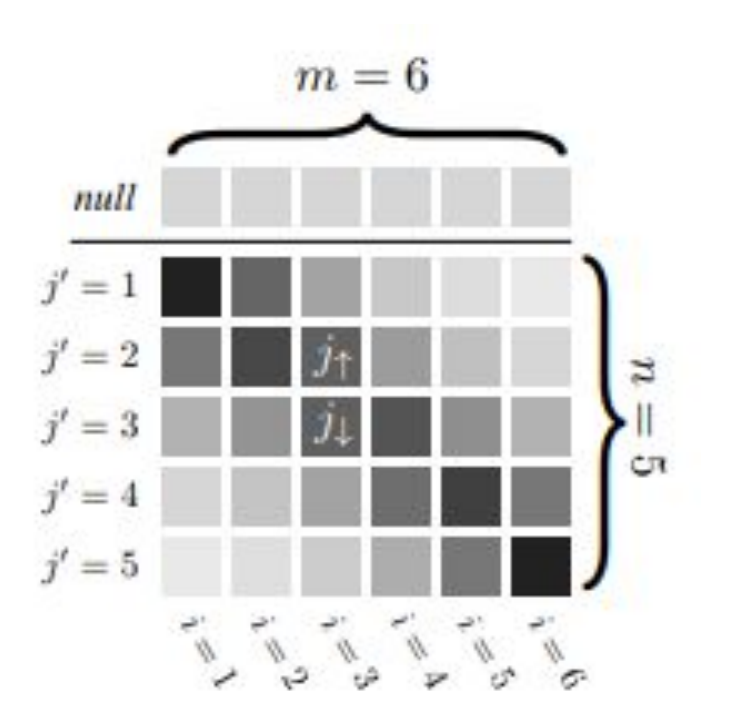

### Model

- At each timestep, our model first embeds the current input word (in the source language) and the previously selected output word (in the target language) into dense representations both of dimension E.
- These vectors are concatenated and the resulting vector is then fed into a multi-layered LSTM containing 2E units at each layer.
- The output of the LSTM is transformed into a vector of size E using a fully connected layer. The output of that fully connected layer is transformed into a distribution over the target vocabulary using an output embedding matrix and the softmax function.

### Aligned Batching

• Concatenate all the source sentences into a source string and all the target sentences into a target string, keeping them in the same order.

• As in language modeling training, the last hidden state from the (i - 1)th batch becomes the initial hidden state of the ith batch.

## Decoding

### 1. Padding limit:

- We place an upper limit on the number of padding symbols emitted, by forcing the probability of **ε** to zero after the limit is reached.
- Initial padding symbols are not counted towards this limit.
- 2. Source padding injection (SPI):
	- Once the EOS token in the source language is read, the decoder assigns a high probability to the end of-sequence (EOS) token.
	- It enables the model to output a sentence that is longer than the input sentence. Without it, the generated sentence length is capped by the source sentence length (and is exactly equal to source sentence length minus the number of generated padding tokens).

## add\_epsilon.py (pre processing step)

```
for a in range(len(parsedLines)):
    l = parsedLines[a] assert l != None
    src split =
read single line(src .readline())
```

```
trg split =read single line(trg .readline())
```

```
lenS, lenT = len(src split),
len(trg_split)
   cost = 0
```

```
 for i in range(3):
       trg split.insert(0, START PAD)
       cost += 1 for pair in l:
       i, j = pairif i > j:
           diff = i - j if diff > cost:
               local cost = diff - cost
```

```
for d in range(local cost):
      trg split .insert(j + cost, SRC EPSILON)
      cost += 1if lenS > lenT + cost:
         trg_split .extend([SRC_EPSILON] * (lenS - lenT - cost)) # pad at the end,
                 # so that both src and trg sequences are of the same size.
   elif lenT + cost > lenS:
        src split .extend([TRG EPSILON] * (lenT + cost - lenS))
     if a < num_valid:
        src_out_val .write(" ".join(src_split) + '\n\mathbf{n}')
        trg out val .write(" ".join(trg split) + '\n\lambda")
    else:
        src out train .write(" ".join(src split) + '\n)
         trg_out_train .write(" ".join(trg_split) + '\n')
```
### Locked Dropout

```
class LockedDropout(nn.Module):
     ...
     def forward(self, x, dropout=0.5):
         if not self.training or not dropout:
              return x
        m = x.data.new(1, x.size(1), x.size(2)) . 6 bernoulli(1 - dropout)mask = Variable(m, requires grad =False) / (1 - dropout)
        mask = mask \cdot expand \text{ as}(x) return mask * x
```
### Comparison

#### Current Model

- 4 LSTM layers with 1,000 units for our model, and embeddings of size 500.
- The model is regularized during training using dropout on both the LSTM and the word embeddings, as done by Merity et al. (2017).
- Training with a batch size of 200, and we backpropagation through time for 60 tokens.
- We use SGD and start with a learning rate of 20. We check the perplexity on the validation set every 6,500 updates and halve the learning rate if it does not improve.
- The padding limit, source padding injection value, and beam size that we use for inference on the test set are the ones that perform best on the development set.

#### Reference model

- As a reference model we use the Open- NMT (Klein et al., 2017) implementation of Bahdanau et al. (2014).
- The model has 2 LSTM layers in the encoder and two in the decoder, all with 1,000 units, and embeddings of size 500. This resulted in a model containing a similar number of parameters to our model.
- The optimization algorithm used is SGD, with a starting rate of 1, which is halved every 10,000 steps if there is no improvement in development set perplexity.

### Experiments

- Both our model and the reference model are trained until there is no improvement on the development set for 50,000 updates. The reference model took 13 hours to train on a single GPU while our models took around 38 hours.
- Eager model can process approximately three times the amount of source tokens per second as the OpentNMT reference model, training takes longer because the eager model requires more epochs to converge.
- We compute BLEU (Bilingual Evaluation Understudy Score) scores on the detokenize outputs using SacreBLEU (Post, 2018).

### Results

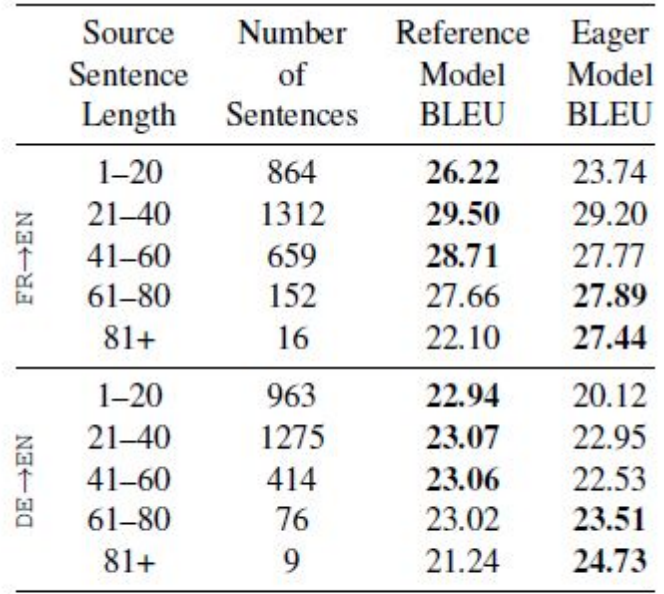

Table 3: BLEU performance by source sentence length on the  $FR \rightarrow EN$  and  $DE \rightarrow EN$  test sets.

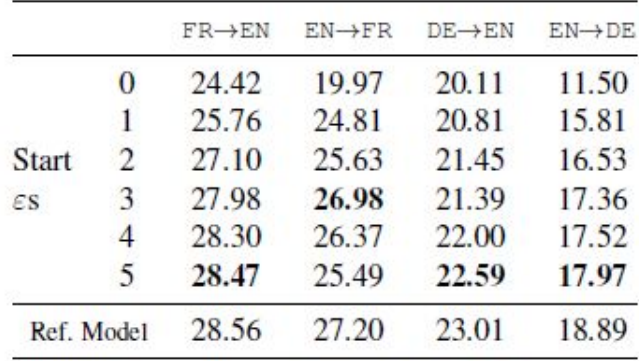

Table 2: BLEU performance on the test sets for the reference model and our model with zero to five initial  $\varepsilon$  padding tokens (as defined in Sec. 2)

On FR -> EN and EN -> FR the model is at most 0.8% lower in terms of BLEU than the reference model. On the harder DE -> EN and EN -> DE tasks, the eager model is at most 4.8% worse than the reference model.

### References

- •Off the shelf alignment paper <http://www.aclweb.org/anthology/N13-1073>
- <https://github.com/ofirpress/YouMayNotNeedAttention>
- Regularizing and Optimizing LSTM Language Models https://arxiv.org/pdf/1708.02182.pdf

# 2 min break

### Discussion Points

- Why the difference between Eng to Fr and the other way around?
- Why do they use drop out inside the LSTM timestep layers?
- Would the eager model work with the Transformer XL architecture?
- Why use variable sequence length during training?
	- bptt = args.bptt **if** np.random.random() < 0.95 **else** args.bptt / 2.

### • Why does the model despite being simpler take longer to train?

The alignments that fast align generates are not perfect, and sometimes epsilon padding symbols appear in wrong places or are sometimes missing. Having to deal with not only translating but also predicting when to emit a padding symbol makes the eager model's objective much harder than the one that the standard model must learn (just translation).

# Thank You

## Model.py

```
def forward(self, input, prev targets, hidden, return h =False):
        combined targets = torch.cat((input.unsqueeze(-1),
prev targets.unsqueeze(-1)), -1)
        emb = embedded dropout( self.encoder, combined targets,
dropout=self.dropoute if self.training else 0)
        emb = emb.view(input.shape[0], input.shape[1], -1) emb = self.lockdrop(emb, self.dropouti)
         for l, rnn in enumerate(self.rnns):
            raw output, new h = rnn(raw output, hidden[1])new hidden .append(new h)
            raw outputs .append(raw output)
            if l := self.nlayers - 1:
                raw output = self.lockdrop(raw output, self.dropouth) outputs .append(raw_output)
```

```
hidden = new_hidden 
output = self.lockdrop(raw_output, self.dropout)
  outputs.append(output)
out size orig0 = output.size(0)out size orig1 = output.size(1)output c =torch.tanh(self.combiner(output.view(output.size(0)*output.size(1),
output.size(2))))
output c = output c.\text{view}(\text{output.size}(0), output.size(1), -1)
output c dropped = self.lockdrop(output c, self.dropoutcomb)
decoded = self.decode; (output c dropped)result = decoded.view(out size orig0, out size orig1, decoded.size(2))
if return_h:
     return result, hidden, raw_outputs, outputs
return result, hidden
```
Github account : https://github.com/ofirpress/YouMayNotNeedAttention/

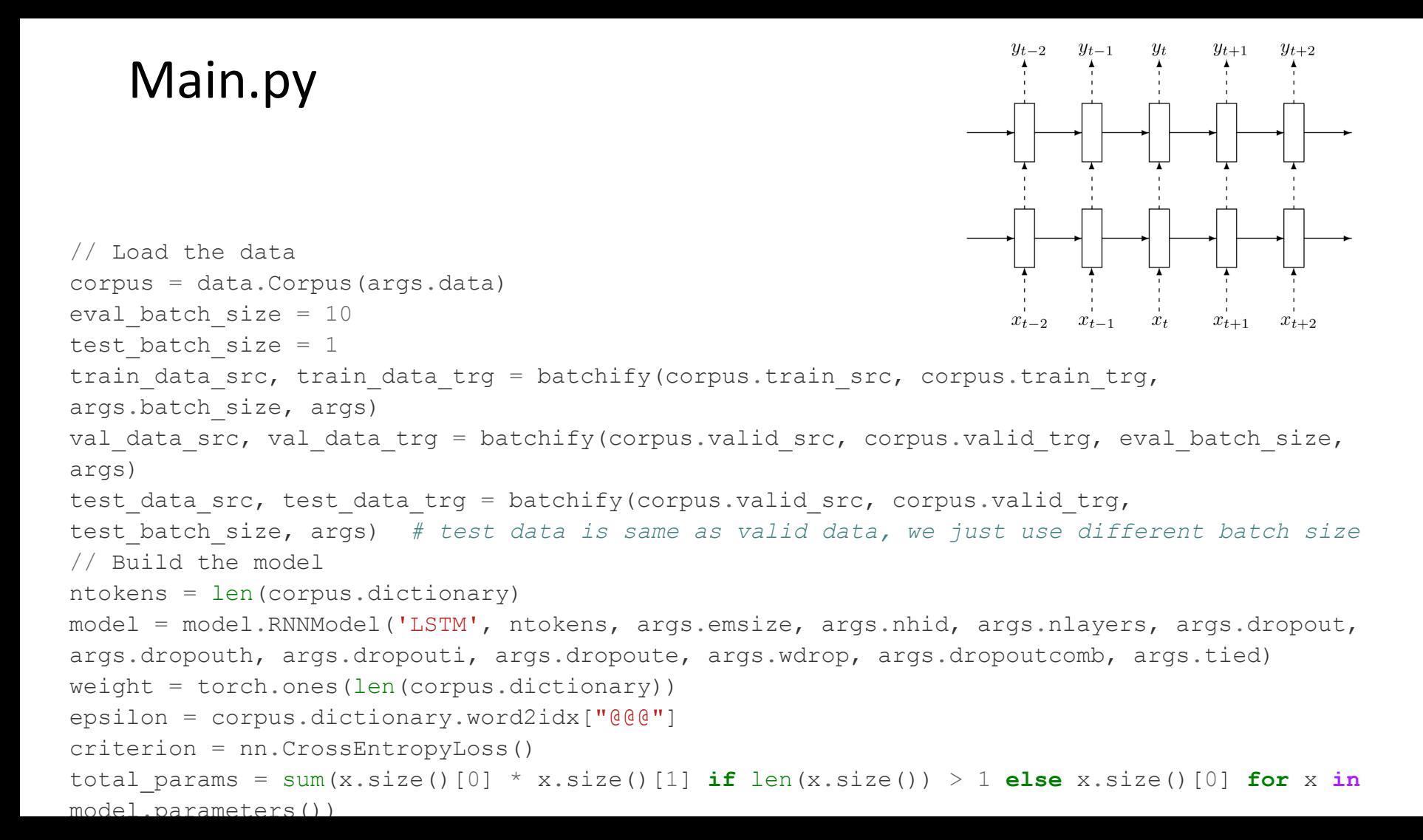

## Main.py (contd)

def evaluate(data\_source\_src, data\_source\_trg, batch\_size=10): # Turn on evaluation mode which disables dropout. model.eval() total eval  $loss = 0$  ntokens = len(corpus.dictionary) hidden = model.init\_hidden(batch\_size) for i in range(0, data\_source\_src.size(0) - 1, args.bptt): data, prev\_targets, targets = get\_batch(data\_source\_src, data\_source\_trg, i, args, evaluation=True) output, hidden = model(data, prev\_targets, hidden) output  $flat = output.view(-1, ntokens)$ total eval loss += len(data)  $*$  criterion(output flat, targets).data

 hidden = repackage\_hidden(hidden) return total\_eval\_loss.item() / len(data\_source\_src)

```
def train(step number, stored loss, lr):
        # Turn on training mode which enables dropout.
        total loss = 0start time = time.time()
        ntokens = len(corpus.dictionary)
       hidden = model.init hidden(args.batch size)
       i = 0while i \langle train data src.size(0) - 1 - 1:
           bptt = args.bptt #if np.random.random() < 0.95 else args.bptt / 2.
            # Prevent excessively small or negative sequence lengths
          seq len = bptt#max(5, int(np.random.normal(bptt, 5)))
         # There's a very small chance that it could select a very long sequence 
length resulting in OOM
             model.train()
```
data, prev targets, targets = get batch(train data src, train data trg, i, args, seq\_len=seq\_len)

# Starting each batch, we detach the hidden state from how it was previously produced. If we didn't, the model would try backpropagating all the way to start of the dataset.

```
 hidden = repackage_hidden(hidden)
 optimizer.zero_grad()
output, hidden, rnn hs, dropped rnn hs = model(data, prev_targets, hidden, return h=True)
raw loss = criterion(output.view(-1, ntokens), targets)
loss = raw loss
```

```
 # Activiation Regularization
loss = loss + sum( dropped rnn h.pow(2).mean() for dropped rnn h in dropped rnn hs[-1:]) # Temporal Activation Regularization (slowness)
loss = loss + sum( (rnn h[1:] - rnn h[:-1]).pow(2).mean() for rnn h in rnn hs[-1:])
 loss.backward()
```

```
# `clip grad norm` helps prevent the exploding gradient problem in RNNs / LSTMs.
 torch.nn.utils.clip_grad_norm_(model.parameters(), args.clip)
 optimizer.step()
 total_loss += raw_loss.data
if step number % args.log interval == 0 and step number > 0:
    cur loss = total loss.item() / args.log interval
```
elapsed = time.time() - start time  $#$ timer doesnt stop while validating, so this will be wrong , if there was a validation call since the last log print last log print last log print

```
total loss = 0start time = time.time()if step number % args.update interval == 0 and step number > 0:
           val loss = evaluate(val data src, val data trg, eval batch size)
            save checkpoint(model, optimizer, args.save, suffix=str(step_number)) # just for debug
                if step number > args.start decaying lr step:
          if math.exp(val loss) < math.exp(stored loss):
     stored_loss = val_loss
           else:
               lr * = 0.5 print('Lowering LR to: ' + str(lr))
              for param group in optimizer.param groups:
                        param_group['lr'] = lr
step number += 1 i += seq_len
        del data, targets, loss, raw_loss
       del output, rnn hs, dropped rnn hs
    return step number, stored loss, lr
```
### Embedded Regularize

def embedded\_dropout(embed, words, dropout=0.1, scale=None):

```
 if dropout:
```

```
mask =embed.weight.data.new().resize ((embed.weight.size(0),
1)).bernoulli (1 - dropout).expand as (embed.weight) / (1 -
dropout)
    masked embed weight = mask * embed.weight
   else:
    masked embed weight = embed.weight
   if scale:
    masked embed weight =scale.expand as (masked embed weight) * masked embed weight
   padding_idx = embed.padding_idx
   if padding_idx is None:
      padding idx = -1X = torch.nn.functional.embedding (words,
masked_embed_weight,
    padding idx, embed.max norm, embed.norm type,
    embed.scale grad by freq, embed.sparse)
   return X
```

```
if name = 'main ':
 V = 50h = 4bptt = 10batch size = 2
```
 $embed = **torch.nn.Embedding(V, h)**$ 

words =  $np.random.random$  integers(low=0, high=V-1, size=(batch size, bptt)) words = torch.LongTensor(words)

 $origX = embed(words)$  $X =$  embedded dropout (embed, words)

 print(origX) print(X)